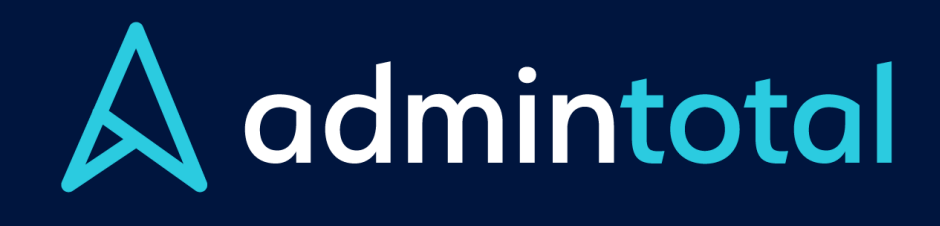

www.admintotal.com

# Presentación

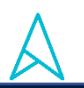

Admintotal es un ERP (por sus siglas *enterprise resource planning.* Es decir, sistemas de planificación de recursos empresariales). En una plataforma web permite la integración en tiempo real de todas las áreas de la empresa generando los registros contables e información oportuna para la toma de decisiones.

Admintotal busca compartir una alternativa distinta a los ERP tradicionales, sus ventajas radican más allá del monto de inversión de otros softwares.

- Es un ERP diseñado para MiPYMEs.
- Es amigable y fácil de usar
- Puedes usar Computadoras, Tablets, Smartphone, y cualquier dispositivo que tengas acceso a internet.
- Puedes ingresar a través de distintos sistemas operativos tales como Windows, OS, Linux, Android y otros.
- Genera pólizas contables automáticamente en cada operación.
- No requieres Servidores privados ni instalación de software.
- Es multiusuarios y mutisucursales.
- Determinas los roles de trabajo para delimitar accesos a los usuarios.
- Sin costo adicional hasta 100 usuarios.
- Puedes determinar horario de acceso o equipos que quieres que tengan usuario.
- Cumple con las disposiciones fiscales vigentes.
- Asesoría para la migración e implementación a Admintotal.
- No requieres hacer inversiones costosas ya que es renta mensual.

El aspecto más destacable al utilizar Admintotal es que la administración llevará todo el control de la configuración para limitar el mal uso de los sistemas por el personal. Es decir, como administrador de la plataforma brindarás solamente los accesos específicos a la información que sean necesitados por las personas sin la necesidad de abrirles todo el portal.

Las áreas que podrás controlar con Admintotal son las siguientes:

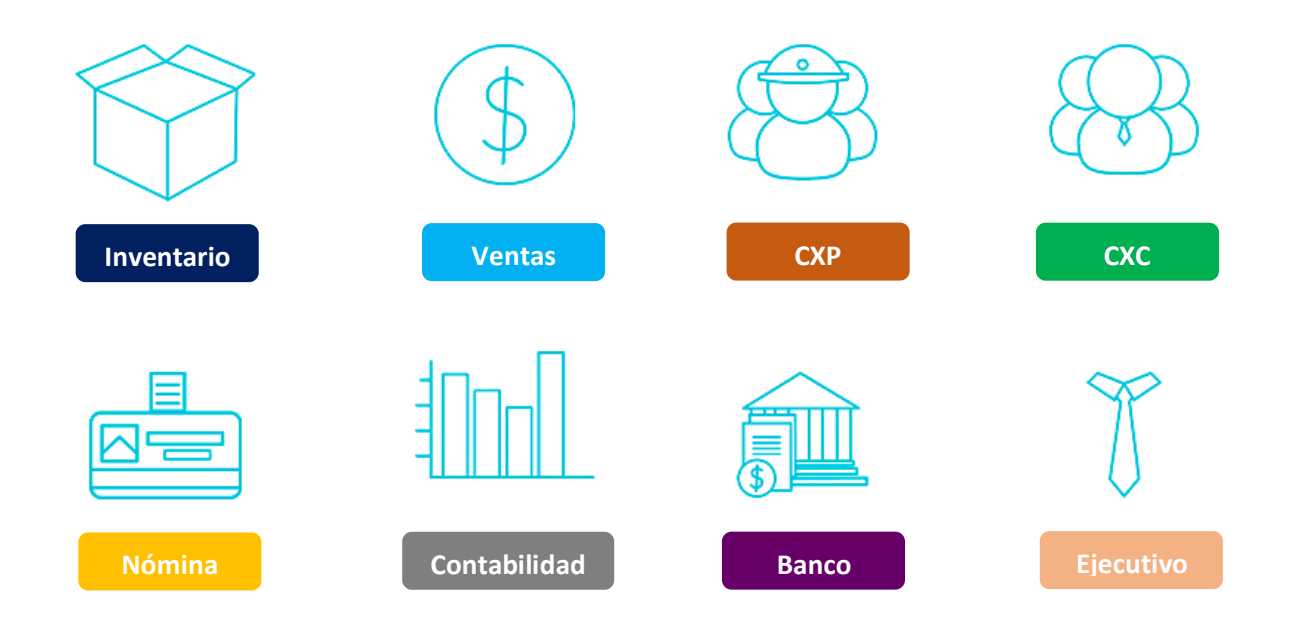

Entre las funcionalidades que podrás encontrar son:

- Pedidos
- Cotizaciones
- Facturar
- Compras
- Entradas
- Traspasos
- **Gastos**
- Pagos
- Depósitos
- Cobranza
- Cajas
- **Reportes**

Es una plataforma adaptable a diferentes giros, siendo una de las mejores soluciones en el mercado enfocado en la operación de empresas, atendiendo ya a diversos sectores verticales tales como:

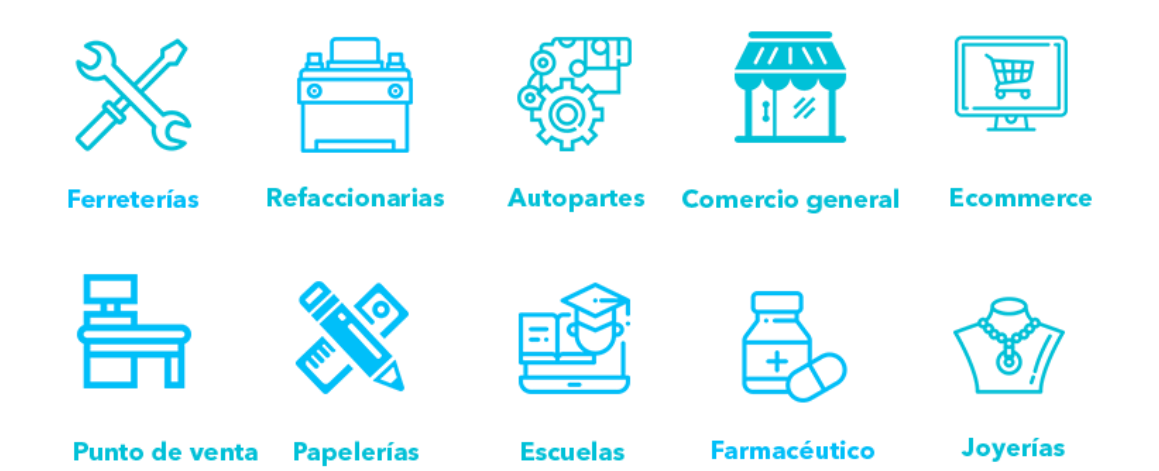

Admintotal brinda capacitación al implementar el ERP y también cuando sea solicitado por los clientes. Estos módulos de formación tienen la finalidad de desarrollar y fortalecer las habilidades de los usuarios para operar la plataforma.

La disciplina que buscas para administrar tu empresa de forma productiva y desde cualquier dispositivo será brindada por la plataforma.

## Descripción de áreas del sistema

Imagina tener una alta productividad en relación a los procesos administrativos de tu empresa, con Admintotal lo harás realidad.

Generalmente al adquirir un nuevo software administrativo, tienes que esperar algunos minutos de instalación y si requieres un mayor número de usuarios las tarifas irán incrementando.

Para contratar el sistema se necesita una inversión que a corto plazo fortalecerá varias áreas de tu empresa, teniendo información confiable y en tiempo real la cual te ayudará a la toma de decisiones.

A continuación, se detallan cada una de las áreas con las que cuenta el sistema:

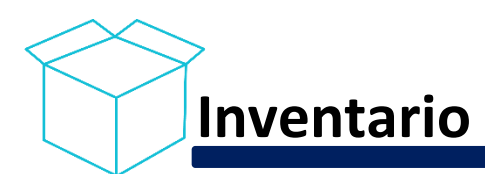

### Entradas Almacén

*Cotizaciones a proveedores Ordenes de compras Compras Importación de XML Entradas por ajustes Entradas por traspaso Solicitud de traspaso Generar pedido Entradas por conversiones Pedimentos de importación Entradas por garantías* 

**Cotizaciones a proveedores** nos permite mandarles a uno o varios proveedores una solicitud de cotización de productos, los cuales se cotizarán a través de una liga del sistema para ver la comparación de precios y generar las órdenes de compras al proveedor(es). **Órdenes de Compra** permite generar una orden de compra directa a un proveedor. En **Compras** podemos dar entrada manual a una compra y ligarla con la orden de compra para llevar el control de los backorder. **Importación XML** permite dar la entrada de la compra al almacén importando el XML, si el proveedor no está dado de alta en el sistema se dará de alta automáticamente, además podemos ligar este XML con la orden de compra y checar si hay diferencia entre ellos. **Entradas por ajuste** nos permite hacer ajustes a los productos por el concepto de entradas. **Generar pedidos**  permite que el sistema nos sugiera un pedido por líneas de productos y/o proveedor, y comparar los precios contra otros proveedores, mandando las órdenes de compra a los proveedores seleccionados. **Entradas por conversiones** nos permite hacer conversiones de un producto a otro. **Pedimentos de importación** nos lleva el control de las facturas de los proveedores extranjeros (Invoice), las cuales relacionaremos con el pedimento de importación correspondiente, en donde todos los gastos e incrementables involucrados en el trascurso de la operación hasta que llega a nuestro almacén, serán prorrateados entre los productos importados. **Entradas por garantía,** las garantías de proveedores pueden hacerse por dos formas una física y la otra por nota de crédito.

### Salidas

*Salidas por traspaso Salidas por ajuste Salidas por conversión Salidas por licitación* 

#### **Catálogos**

*Productos Productos por almacén Almacenes Líneas Unidades de Medida Clasificación Contable Marcas* 

> Conversiones y producción

marca.

*Conversiones Producciones*

**Salidas por traspaso**, da salida por traspaso de productos a otro almacén. **Salidas por ajuste** se llevan el control de todas las salidas por ajustes tales como mermas, ajuste de inventario o consumo interno. **Salidas por conversión** nos lleva una relación de todas las salidas por conversión que se hayan llevado a cabo. **Salida por licitación** al facturar una licitación no necesariamente haces las salidas al momento ya que muchos de los productos ni siquiera los tienes por lo tanto se lleva el control de lo entregado y lo que queda pendiente de entregar (Back Order) de la licitación.

En **productos** damos de alta todos los productos que maneja el proveedor. **Productos por almacén** solo tendremos los que sean comprados por el almacén correspondiente y llevaremos al kárdex por almacén, su existencia y costos correspondientes. **Almacén,** registramos los almacenes o sucursales. **Líneas,** se registran las líneas sub líneas y sub sub líneas que maneje tu empresa. **Unidad de Medidas,** se lleva un catálogo de medidas para unificarlas. **Clasificación Contable** nos permite unir dos o más almacenes a una cuenta contable de almacén que decidamos agrupar. **Marcas,** se lleva el control de marcas lo cual nos permite manejar mismo número de un producto con diferente

**Conversiones,** su objetivo es llevar un control de los productos que se subdividen en otros. **Producción** nos permite descontar del inventario un conjunto de materias primas las cuales crean un producto terminado.

#### Reportes

*GMROI Existencias y costos Compras por proveedores Máximos y mínimos Productos más vendidos Productos sin movimiento* 

Estos son *algunos* de los reportes que contiene el área de inventario de Admintotal, gracias a estos puedes obtener información detallada de los movimientos de tu inventario y con ello tener un control del mismo y ayudarte para la toma de decisiones.

#### Ejemplos de reportes

#### **Productos por Almacén**

En productos por almacén solo se muestran los productos que ya hemos comprado, también nos muestra de que proveedores los hemos adquirido, a que costo, existencias y un estimado de cuantos días de existencia contamos del producto, back order, máximos y mínimos entre otras cosas. Cada uno de los reportes te ayudarán a la toma de decisiones.

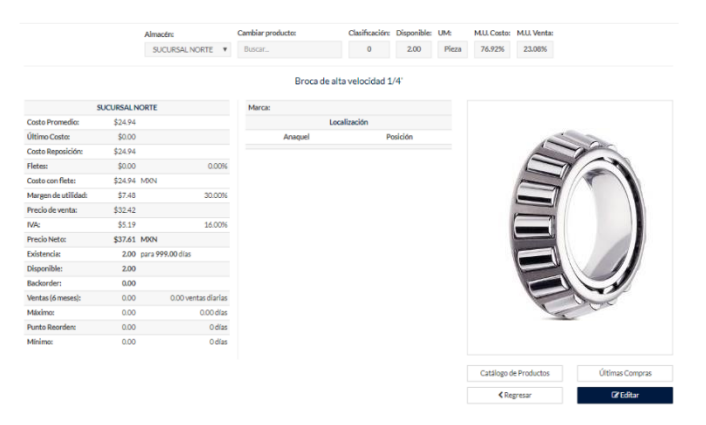

#### **GMROI**

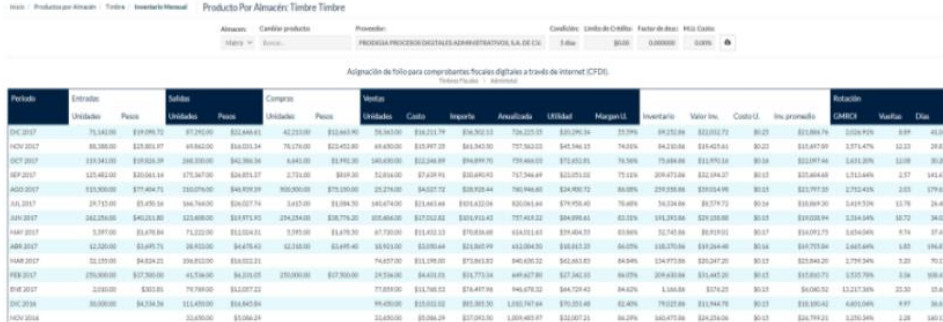

El GMROI (Margen Bruto del Retorno de la Inversión en Inventario), esta herramienta te permite medir y administrar la productividad de tu inversión en inventario por producto.

#### **Pedimentos de importación**

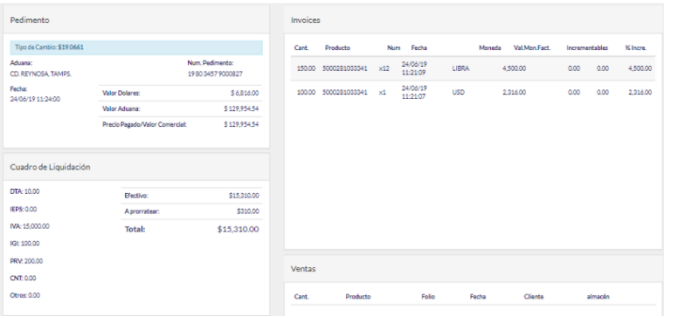

Es un área de captura de los pedimentos de importación relacionándolos con los invoices y todos los costos que conlleven, los cuales se prorratearán entre los invoices incluyendo los gastos aduanales y fletes hasta tu almacén de recepción.

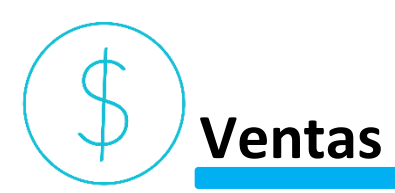

#### Facturación electrónica

*Ventas de Mostrador Punto de Venta Generación mensual de facturas Crear Factura*

#### Caja

*Caja de Mostrador Punto de Venta Corte de caja*

**AdminTotal** cuenta con tres servicios de **PAC\***, si uno de los **PAC\*** tiene un problema de timbrado se pasa a otro **PAC\*** para que no tengas problemas al facturar. Podemos facturar desde ventas de mostrador y cobrar en caja, punto de venta, generar facturas mensuales automáticamente un día determinado del mes, y crear factura.

*\* Proveedores Autorizados de Certificación (PAC)*

Tú puedes configurar las recepciones de pagos. En efectivo, Cheque, Tarjeta (crédito y débito), transferencia bancaria, Fondo de Cliente. En las Cajas puedes usar terminales para tarjetas conectadas al sistema, para que genere la póliza contable con la comisión bancaria, así como pago con mensualidades tanto como VISA, Master Card y American Express. También se cuenta con un portal web para clientes que deseen facturar su ticket de compra.

Puedes llevar el control de las cotizaciones y su seguimiento ya sea hacia notas de venta o facturas.

*Cotizaciones a clientes*

#### Pedidos

**Cotizaciones** 

*Pedidos de clientes*

#### Notas de ventas

*Nota de ventas*

Lleva el control de los pedidos de clientes y el seguimiento de remisiones, notas de venta o facturas.

Se utilizan para la venta de mostrador a clientes de contado o de crédito. Estas pasarán a caja de mostrador para su cobro y su facturación cual fuese el caso, en su defecto en la misma pantalla puedes crear la cotización. Al final del día automáticamente generará una factura de público en general de todas las notas de ventas cobradas en caja, relacionando las notas de ventas a la factura.

#### **Devoluciones**

*Devoluciones de clientes*

Genera **devoluciones** tanto de facturas como notas de venta y puedes regresar dinero al cliente a través de caja para llevar un control, o puedes generar un fondo al cliente el cual se podrá aplicar a la siguiente compra. Estas devoluciones pueden realizarse independiente de la sucursal de origen.

#### **Garantías**

*Garantías de clientes* 

Genera **Garantías de clientes** tanto de facturas como notas de venta y puedes regresar dinero al cliente a través de caja para llevar un control, o puedes generar un fondo al cliente el cual se podrá aplicar a la siguiente compra. Estas devoluciones pueden realizarse independiente de la sucursal de origen. Las garantías pasan a un almacén de garantías, para llevar un control de garantías con el proveedor.

#### Ejemplos de reportes

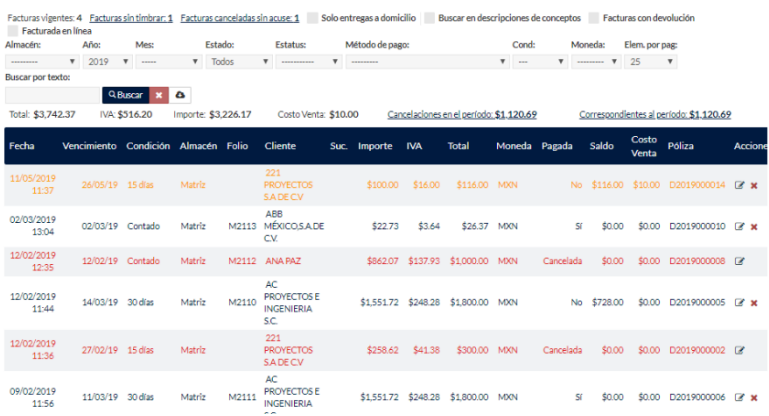

#### **Facturas**

Nos muestra la relación de facturas, a quien se le vendió, el importe de la venta, su correspondiente costo de venta y póliza contable.

La nota de venta se usa cuando atiendes a clientes de mostrador, los registros en negritas son notas de ventas que no requieren factura y al final del día se facturarán automáticamente a público en general, las verdes son notas de crédito que se facturaron, rojas canceladas. Las notas de ventas llevan una URL, para que el

cliente pueda auto facturarse.

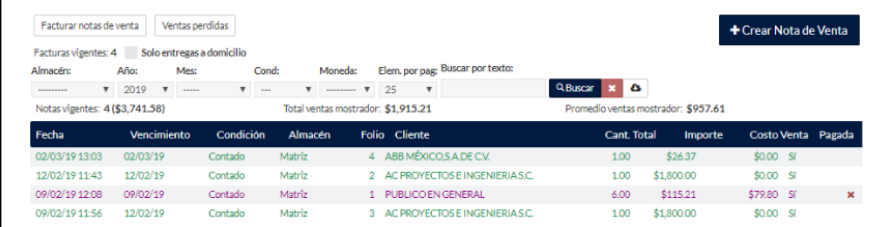

#### **Caja de mostrador**

464.00 0.00  $-464.00$ 

Retirar fondo de cliente Cerrar la caja | 1 admin

\$ Pesos C Cheque **血 Transf. D** Construganas

**Notas de Ventas**

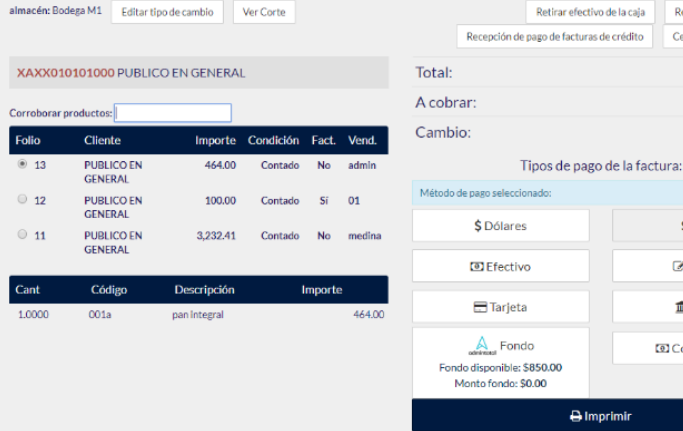

Todas las notas de venta pasan a caja (puedes tener varias cajas) y estas serán cobradas por la cajera y hasta entonces se mandarán a timbrar con el PAC\* incluyendo su forma de pago. También contamos con terminales bancarias conectadas al sistema, de esta forma al cobrar se genera la póliza correspondiente contabilizando las comisiones bancarias, lo cual nos facilita la conciliación bancaria.

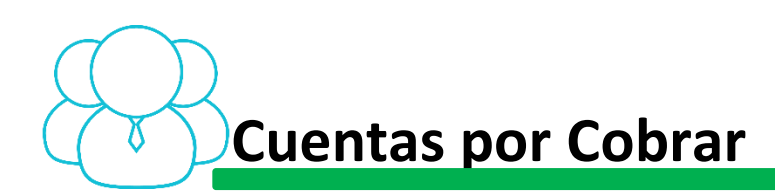

#### **Clientes**

*Auxiliar de movimientos Descuentos Créditos Direcciones Contactos Gráfica de ventas Impuestos locales Ver mapa Documentos de crédito Análisis de cartera Productos vendidos (detalle) Productos vendidos (globales)*

#### Auxiliar de Clientes

*Auxiliar de clientes*

#### Antigüedad de saldos

*Antigüedad de saldos*

#### Depósitos

*Depósitos*

#### Notas de crédito

*Notas de crédito* 

#### Depósito en garantía

*Depósito de garantía* 

#### Depósito de caja

*Depósito de caja*

En cliente contamos con el **auxiliar de movimientos** donde tenemos cada uno de los cargos y abonos. En **descuentos** podemos otorgar descuentos específicos al cliente por líneas. En **crédito** tenemos condiciones de crédito, límite de crédito, descuentos de pronto pago y día determinado para mandar el estado de cuenta al cliente. En **direcciones** contamos con las direcciones que pueda tener el cliente. En **Contactos** podemos tener varios contactos y seleccionar los documentos que le enviarás tales como facturas, estados de cuenta, notas de crédito etc., según la dirección (es) a las que este asignado el contacto. En **gráfica de ventas** podemos analizar gráficamente que productos por líneas nos compra el cliente y que margen de utilidad nos genera el cliente. **Impuestos locales** lo utilizamos cuando se le vende a gobiernos, municipios y estatales que tienen ciertos impuestos locales. **Ver mapa** nos permite ver la localización de nuestro cliente según su dirección. **Documentos de crédito** podemos guardar los documentos tales como acta constitutiva, comprobante de domicilio, solicitud de crédito, pagarés por ambas caras, IFE del represéntate legal y otros. **Análisis de cartera** nos permite ver el comportamiento de la cartera de cliente. **Productos vendidos (detalle)** nos muestra todos los productos vendidos al cliente y que facturas se les vendió. **Productos Vendidos (globales)** nos muestra relación de productos y cantidades compradas por el cliente.

Es el auxiliar de movimientos que muestra cargos y abonos de todos los clientes; permitiéndonos visualizar el documento origen según sea el caso.

Nos permite sacar una antigüedad de saldos a la fecha o a una fecha determinada, de todos los clientes o de uno en particular.

Nos permite aplicar los depósitos de nuestros clientes a las facturas, y si estas cuentan con descuento de pronto pago se les genera una nota de crédito automáticamente.

Nos lleva una relación de todas las notas de crédito que han sido generadas.

Nos permite llevar un control de todos los pagos o depósitos anticipados de nuestros clientes y estos se registrarán como fondos de clientes que son anticipos de clientes.

En esta sección registramos los depósitos de cobro en caja para llevar un control de lo cobrado en caja y a que cuentas bancarias se depositaron dichos ingresos; Asegurando que lo que se cobró se haya depositado, tanto como el efectivo, cheques, cheques de otros bancos, transferencias y tarjeta.

### Depósitos pendientes por aplicar

Nos permite llevar el control de los depósitos que no sabemos quién los realizó, y, cuando localicemos a quién corresponde el depósito podremos aplicarlo a las facturas correspondientes. Esto permite contabilizar los ingresos no identificados en tiempo y forma y, en consecuencia, llevar una buena conciliación bancaria.

## Ejemplos de reportes

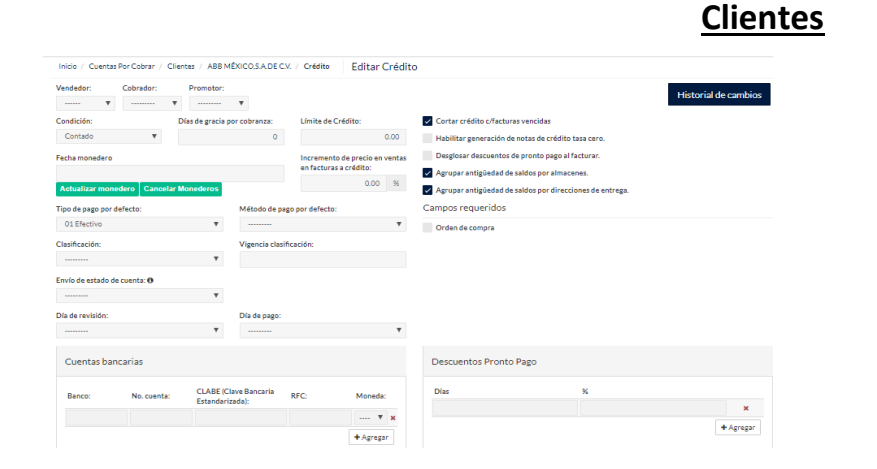

#### Aparte de determinar condiciones de crédito, límite de crédito, agruparles las facturas por sucursal recibida, tipo de pago por defecto, también podemos mandarle estado de cuenta semanalmente o un día específico del mes, o cuando el cliente lo solicite mandarle un estado de cuenta o un auxiliar de sus movimientos.

#### **Gráfica de ventas**

Esta herramienta grafica nos nuestra que líneas nos compra, y la utilidad que nos genera por cliente en particular.

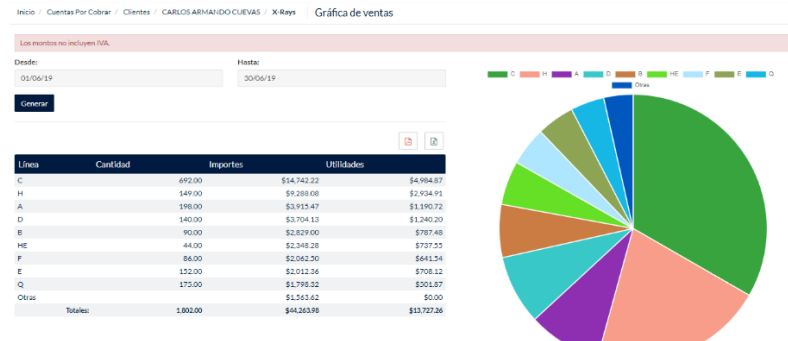

#### **Depósitos de caja**

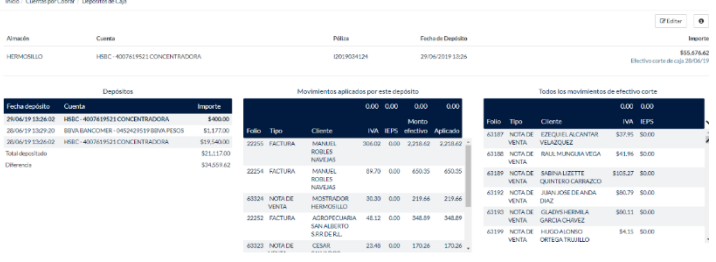

Depósitos de caja, es donde se deposita lo que cobro la cajera; llevando un control de fecha, cómo, dónde se depositó y si se depositó el total de lo cobrado.

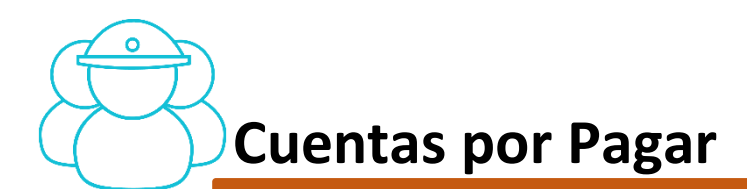

#### Proveedores

*Auxiliar de movimientos Descuentos Créditos Direcciones Contactos Gráfica de compras Ver mapa Saldos CXP Productos comprados (englobados) Productos comprados (detallado)*

Por Proveedor contamos con el **auxiliar de movimientos** donde tenemos cada uno de los cargos y abonos. En **descuento** podemos registrar los descuentos otorgados por el proveedor por líneas. En **crédito** tenemos condiciones de crédito, límite de crédito, descuentos de pronto pago y más. En **direcciones** contamos con las direcciones que pueda tener el proveedor. **Contactos** podemos tener varios contactos y determinar que documentos se le enviarán tales como órdenes de compra, solicitud de cotizaciones, estado de cuenta, notificaciones de pagos, garantías, etc. según a la dirección que este asignado. En **gráficas de compra** podemos ver gráficamente que líneas le hemos comprado y sus montos. **Ver mapa** nos permite ver la localización de proveedor según su dirección. **Saldo de CXP** nos da la antigüedad de saldos de los documentos del proveedor. **Productos comprados (englobados)** nos muestra cantidad global de lo que hemos comprado por período determinado. **Productos comprados (detallado)** nos muestra cantidad detallada que se le ha comprado por determinado período de fecha.

#### Gastos Administrativos

*Agregar gasto de servicio Agregar gasto XML Agregar gasto Zip*

#### Pagos

*Agregar gasto de servicio Agregar gasto XML Agregar gasto Zip*

Terceros Se determina las personas físicas y morales que hacen pagos por nosotros, tales como caja chica, agentes aduanales, socios etc. Esto nos permite llevar un control de las reposiciones de gastos realizados por una tercera persona.

> Podrás agregar un gasto de servicio, este puede ser un gasto en el extranjero, o un gasto no deducible los cuales se capturarán manualmente, agregar gasto XML es agregar el gasto directamente de un XML, si el proveedor no está dado de alta en forma automática se incorporará a la base de datos de proveedores y, generará el gasto asignándole la cuenta de gasto que le corresponda; la siguiente ves que capture un gasto de este mismo proveedor te mostrará la cuenta de gasto que se le asignó anteriormente para facilitar su captura. Agregar gasto zip es como el anterior solo que los toma en forma masiva y automática de un archivo zip.

Nos permite registrar los pagos a proveedores/ terceros; si el proveedor cuenta con descuentos de pronto pago, los descuenta automáticamente y genera una nota de crédito, mandando una notificación al proveedor solicitando la emisión de la nota de crédito para que la genere, nos la envíe y así poder anexarla posteriormente.

Auxiliar de Movimientos Es el auxiliar de cargos y abonos de todos los proveedores. Nos permite ver el documento origen según sea el caso.

Antigüedad de saldos Nos permite obtener una antigüedad de saldos actual o a una fecha determinada, por todos los proveedores o por uno en particular.

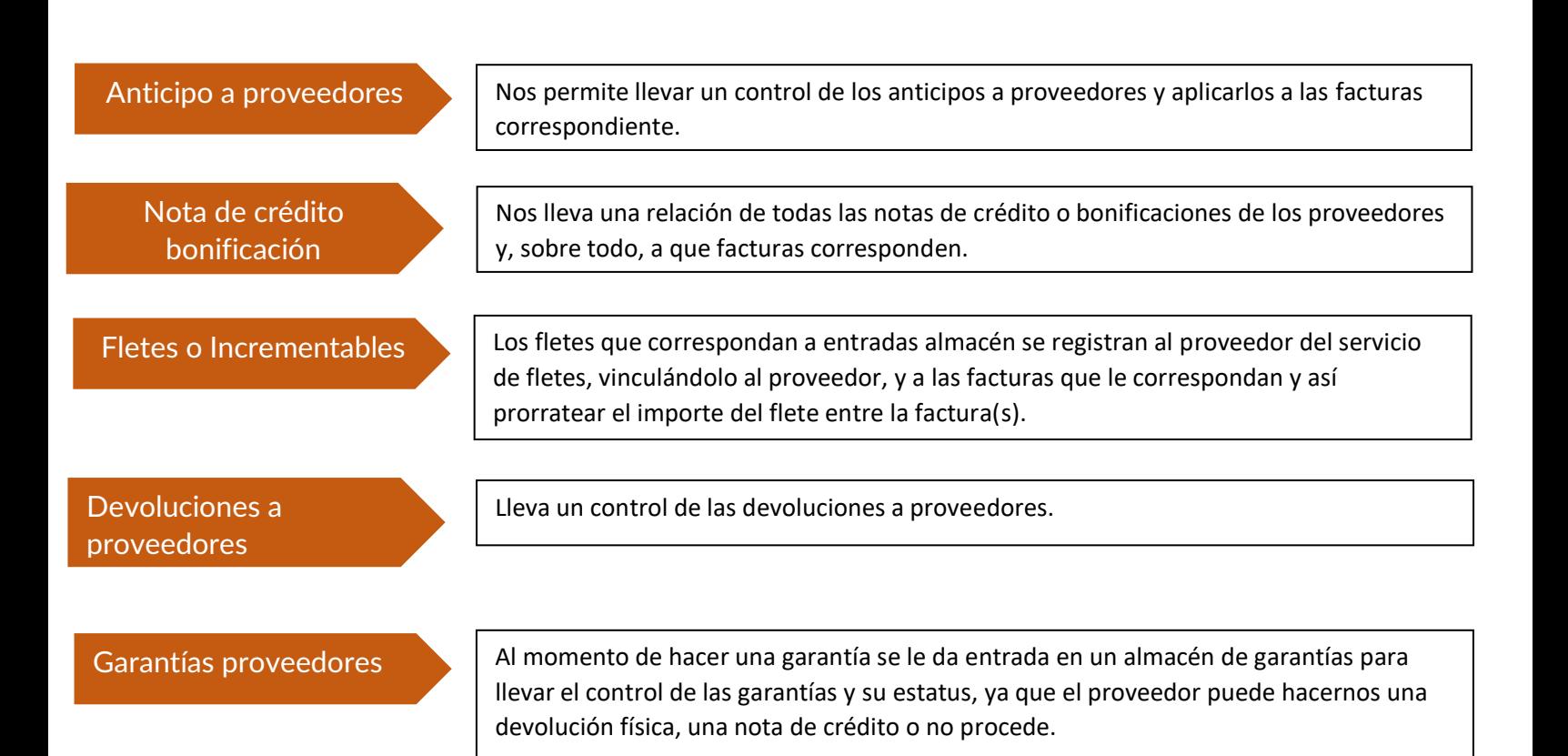

#### Ejemplos de reportes

#### **Crédito**

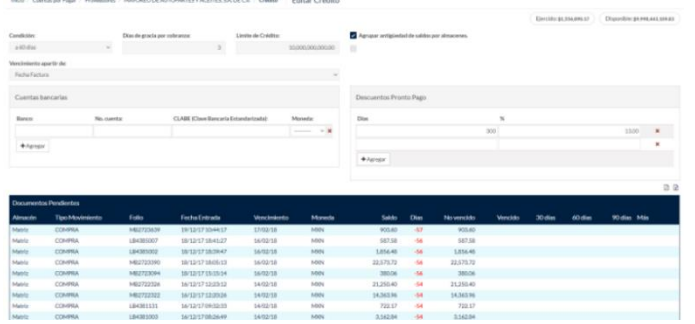

podemos ver los documentos que tenemos pendientes de pago y su vencimiento, así como los descuentos de pronto pago si los hay.

Al proveedor le podemos clasificar por lista de precios donde contamos con un descuento sobre descuento comercial, o Costo, es decir, el importe que nos factura es nuestro costo, y de esta forma determinamos nuestro costo y también se determina el precio de lista a partir del margen de utilidad base costo o base factura.

#### **Descuentos**

Descuentos

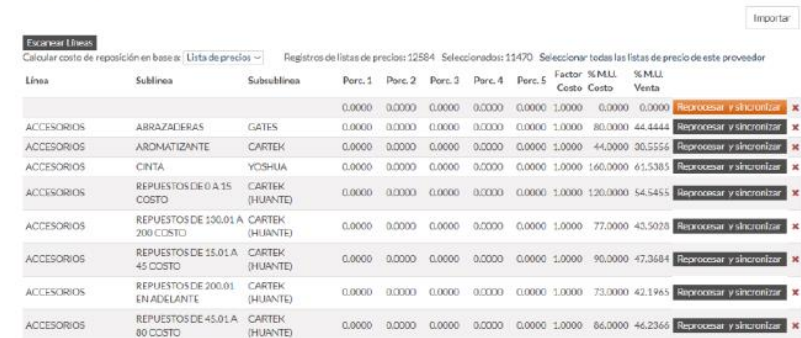

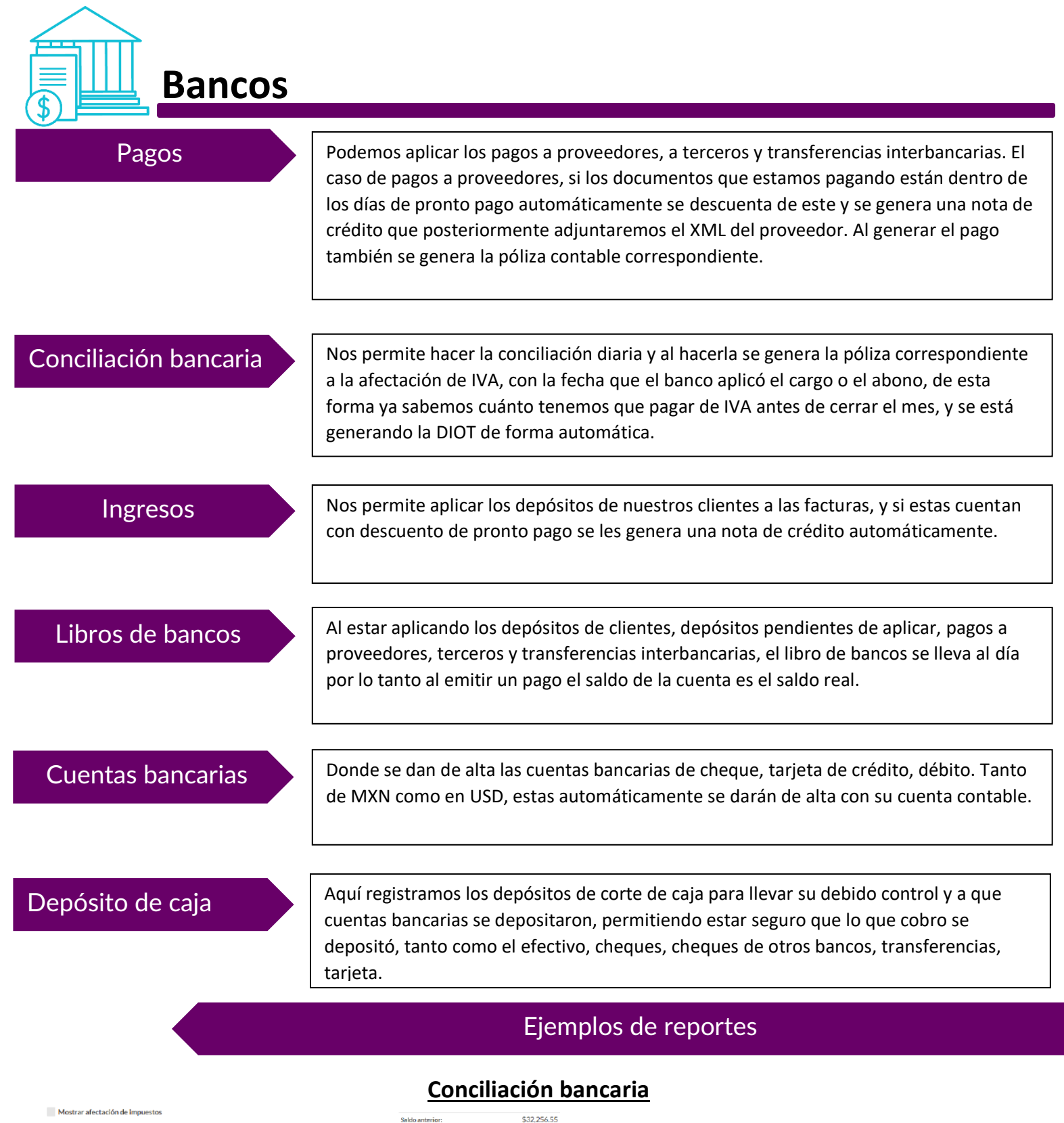

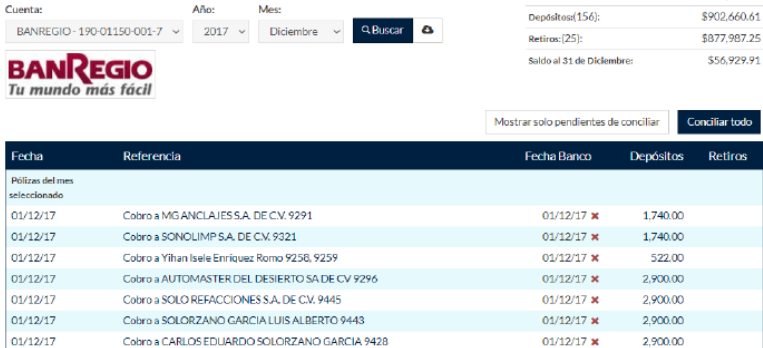

La conciliación bancaria es recomendable llevarla a diario para ir asignándole la fecha de banco, debido a que al asignársela se genera la afectación del IVA correspondiente y, nos está generando la DIOT.

#### **Depósitos de Caja**

Depósitos de caja, es donde se deposita lo que cobro la cajera y hay que llevar un control de cómo y dónde se depositó y si se depositó el total de lo cobrado.

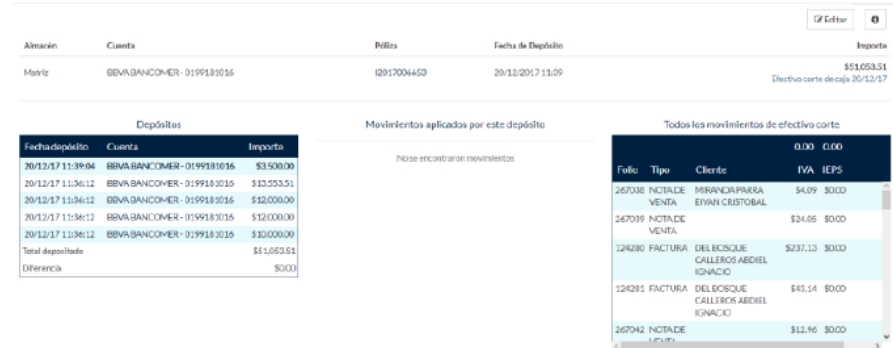

#### **Depósitos**

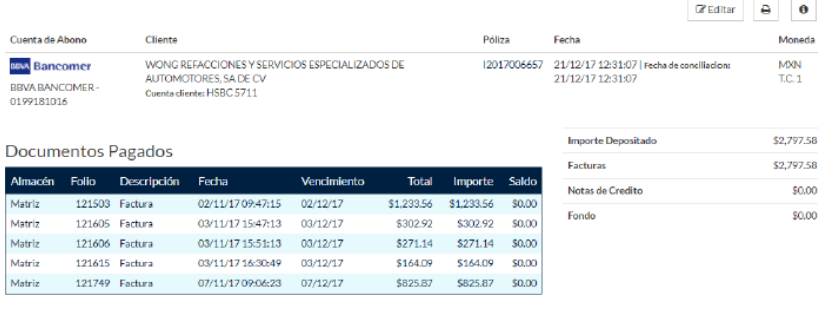

Son los depósitos que nos hacen los clientes por chequé o traspaso y se lo aplicamos a las facturas que estén pendiente de pago; si el pago fue dentro de los días de pronto pago automáticamente se descuenta el pronto pago, generando una nota de crédito, si el cliente pago de más se generará un fondo a favor del cliente considerándolo como un anticipo de cliente.

#### **Libro de bancos**

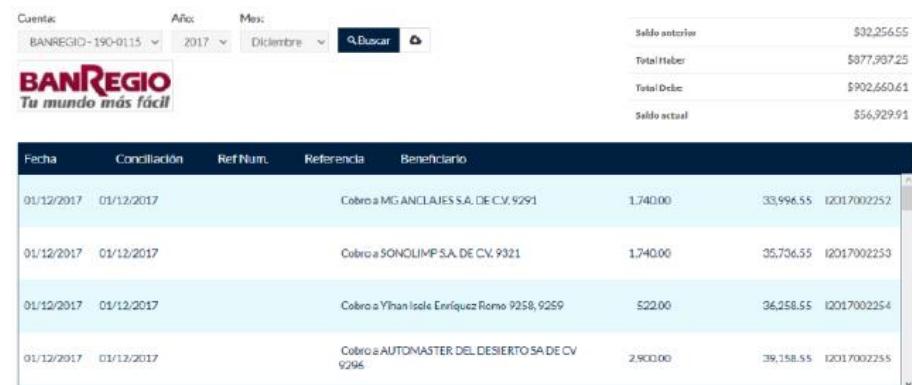

Donde se registran todos los ingresos y egresos y podemos ver las pólizas contables de cada uno de ellos.

# **Contabilidad**

Pólizas representan más del 98%. Son muy pocas las pólizas que tendrá que generar el contador y, eso le permite enfocarse en analizar y hacer planeaciones. Desde la póliza que se esté visualizando podrás dirigirte al movimiento origen, ya sea factura, depósito o cualquier otro. Cuentas El catálogo de cuentas disponible en AdminTotal es el proporcionado por el SAT, de esta forma ya no requerimos hacer conversiones y siempre se puede ver la información como la analizarán ellos. Reportes Estos son algunos de los reportes que podrás encontrar en los reportes del área de contabilidad, con ellos podrás visualizar el reporte deseado al período deseado, en *Estados de resultados* cualquier momento que se requiera. *Balance general Balance de comprobación Generación archivos DIOT* Cierre del ejercicio **Genera la póliza de cierre del ejercicio anual.** Activos fijos  $\blacksquare$  Lleva un inventario de todos los activos fijos de la empresa, además se generarán las pólizas de depreciación mensuales en forma automática indicando el día deseado a que se generen. Pólizas periódicas  $\blacksquare$  Nos permite hacer pólizas periódicas tales como las de comisiones bancarias y las que requiera el contador. Libro Al estar aplicando los depósitos de clientes, depósitos pendientes por aplicar, pagos a proveedores y/ o terceros, transferencias interbancarias; el libro de bancos se lleva al día por lo tanto al emitir un pago el saldo a visualizar de la cuenta es el saldo real. Conciliación Nos permite hacer la conciliación diaria y al hacerla se genera la póliza correspondiente a la afectación del IVA con la fecha que el banco aplicó el cargo o el abono, de esta forma ya sabemos cuánto tenemos que pagar de IVA antes de cerrar el mes y además se está generando la DIOT de forma automática. Cuentas de gastos El SAT en su catálogo de cuentas determinó un catálogo de cuentas de gastos, los 2 primeros niveles serán los proporcionados por el SAT. El tercer nivel es del almacén o sucursal, y el cuarto nivel el contador puede hacer la clasificación del gasto como lo requiera.

Podemos revisar las pólizas generadas automáticamente por el sistema, las cuales

Auditoría interna **Es una aplicación que hace una auditoría** entre las áreas de cartera, ventas, inventarios entre otras, donde se determina que lo que tengas en cartera coincida con los saldos en sus respectivas cuentas contables y si hay una diferencia te lo identifica para su revisión, de esta forma lo hace entre todas las demás áreas.

#### Ejemplos de reportes

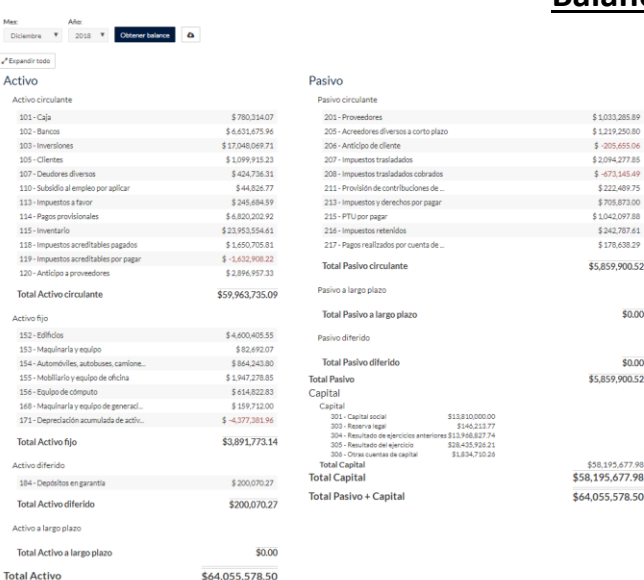

#### **Balance general**

En el balance general podrás ir desglosando por cuenta hasta llegar al auxiliar contable y revisar de donde proviene cada saldo hasta llegar a su documento origen.

#### **Balanza de comprobación**

**Carl Commercial** 

En el reporte de la balanza de comprobación podrás seleccionar el icono XML para generar el archivo que se requiere mandar a SAT respecto a la contabilidad electrónica.

exi Ralance General

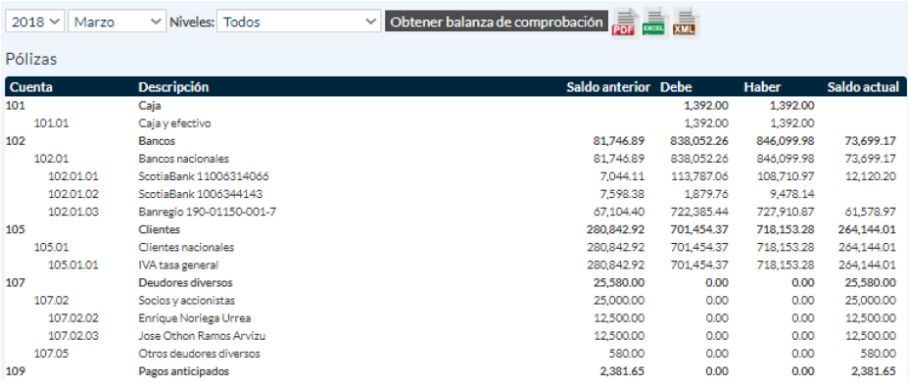

#### **Estado de resultados**

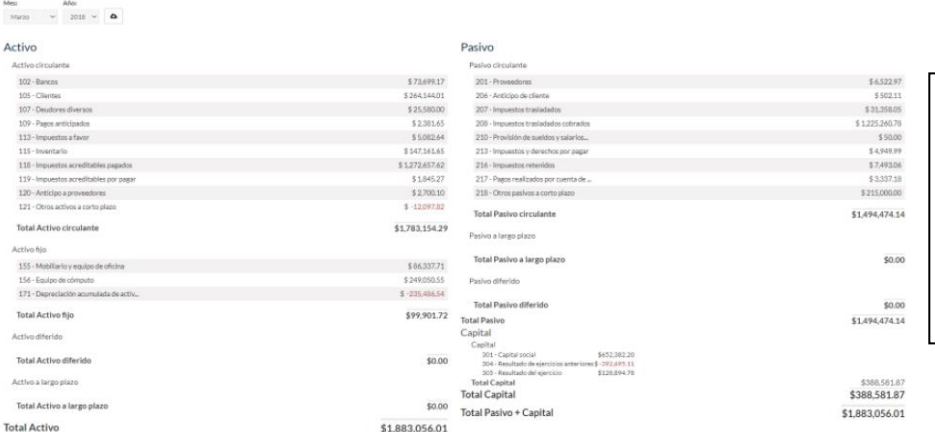

En el balance general podrás ir desglosando por cuenta hasta llegar al auxiliar contable y revisar de donde proviene cada saldo hasta llegar a su documento origen.

 $\blacksquare$ 

**Nómina**

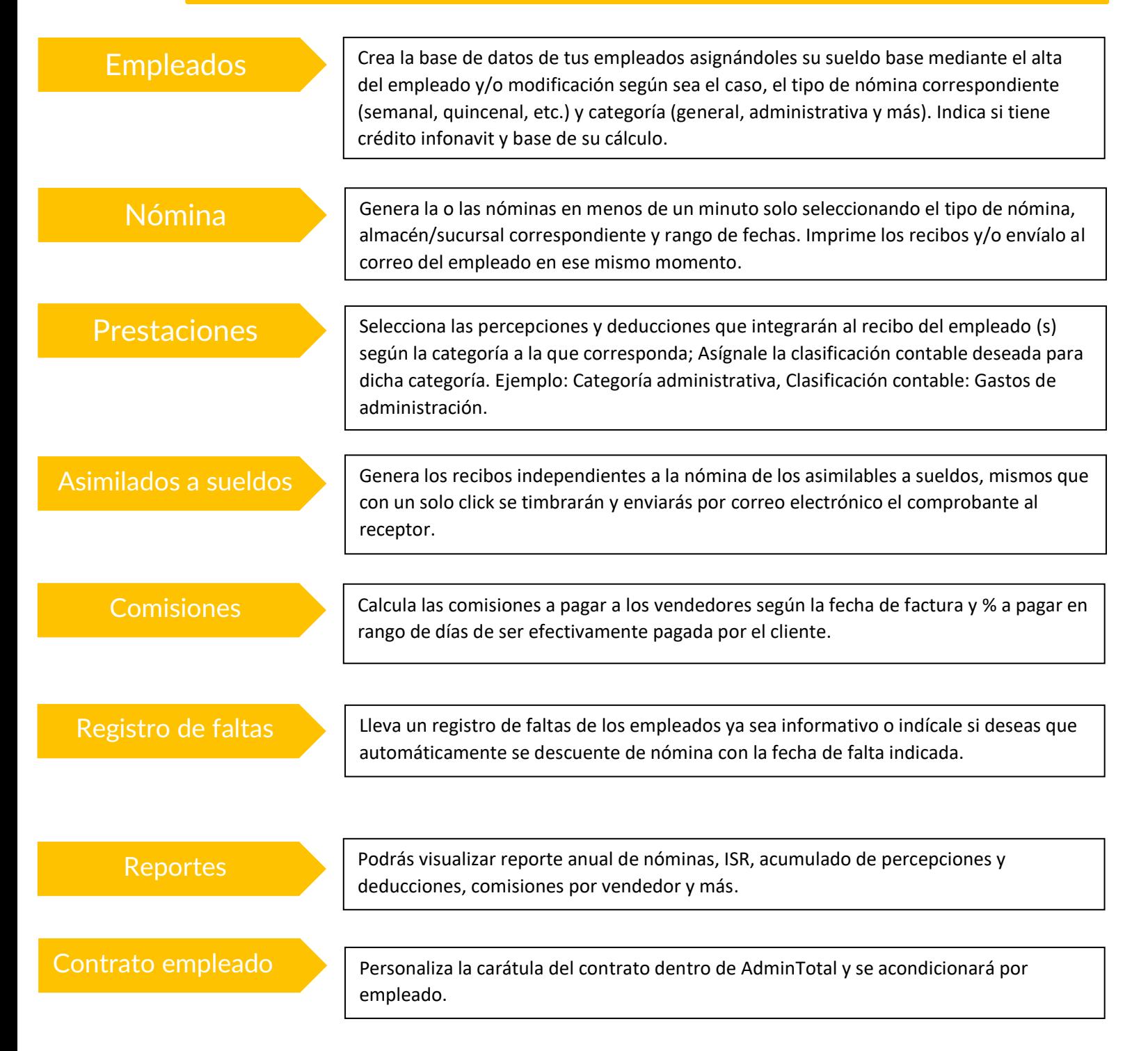

#### **Configuración nómina**

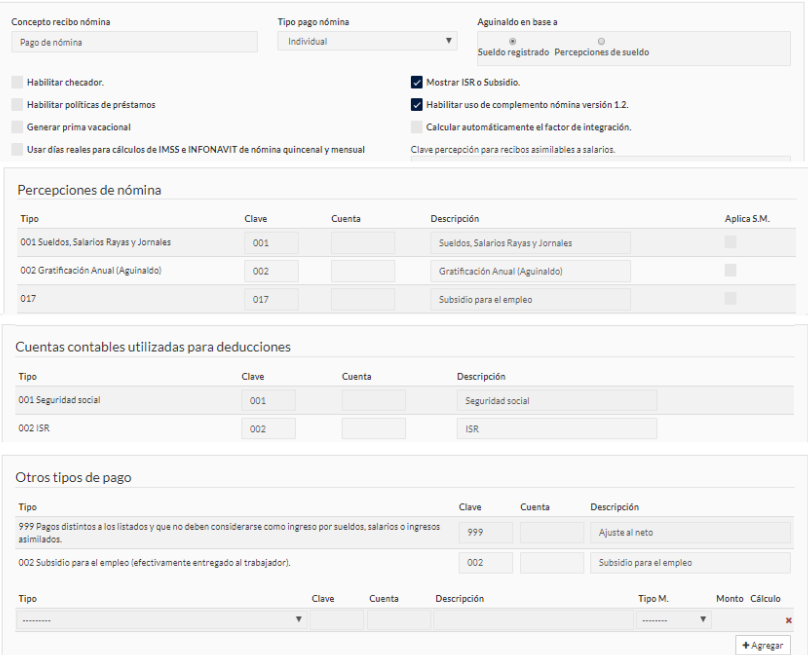

Configura percepciones y deducciones a utilizar con el tipo de cálculo deseado (porcentaje, monto fijo, sobre sueldo base o sueldo base sin integrar), asígnales la cuenta contable para la generación de sus pólizas automáticas al crear nómina.

#### **Nómina**

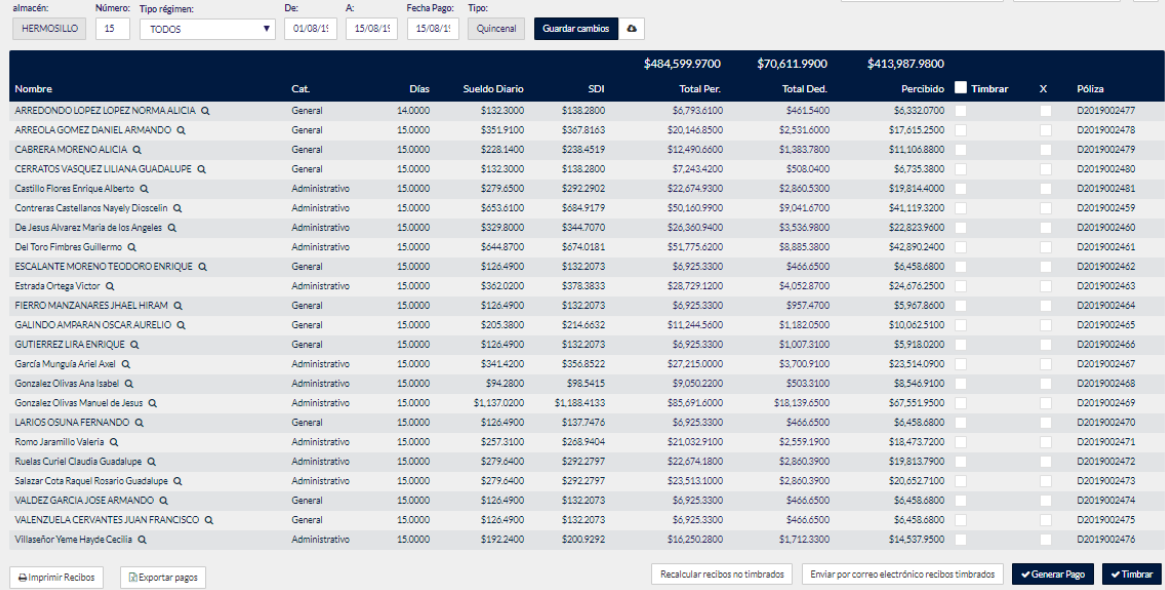

Genera tu nómina y visualízala antes de timbrarla, modifica de ser necesario y procede a timbrarla con un solo clic.

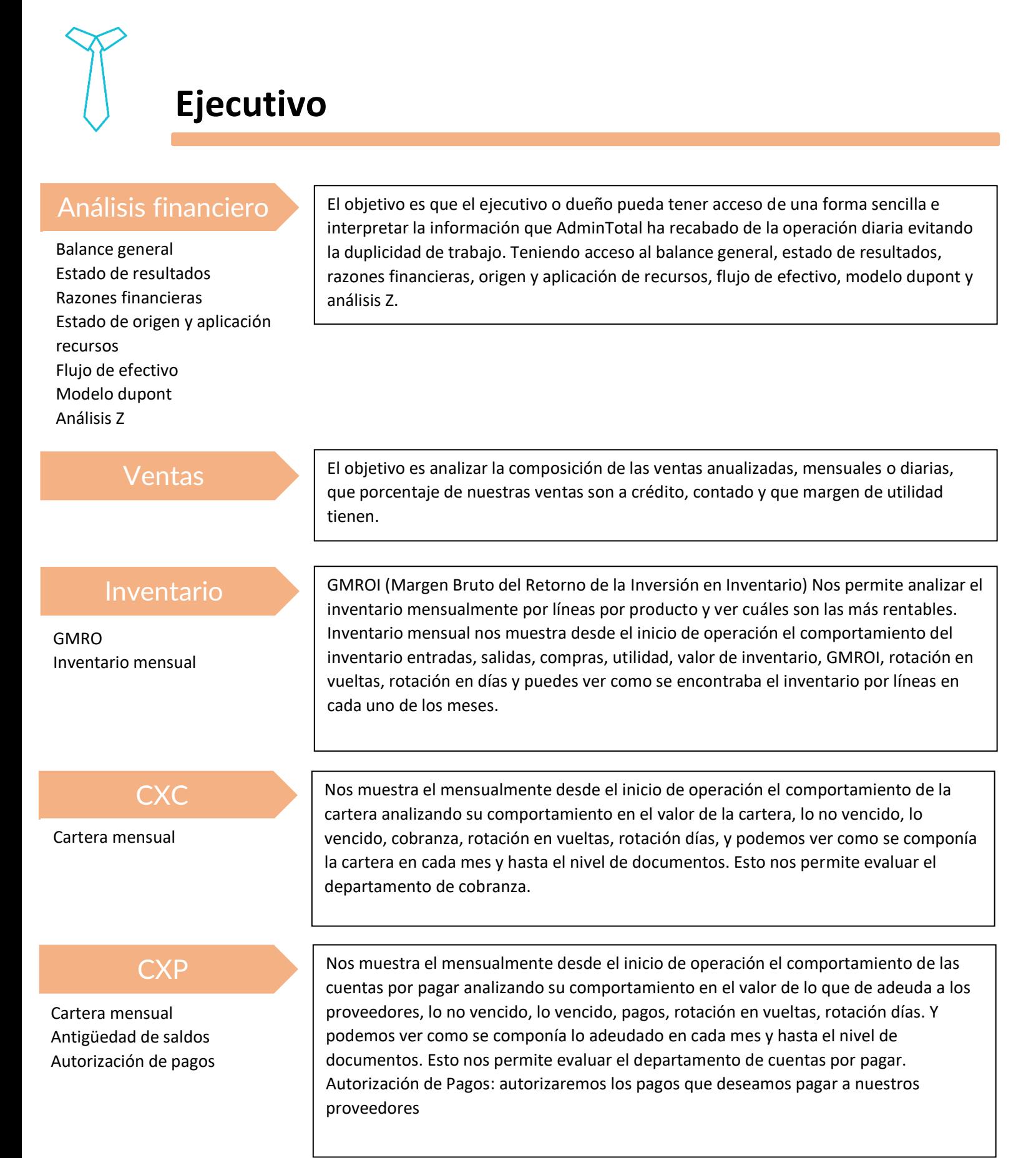

#### Ejemplos de reportes

#### Pasivo Activo Activo circulante Pasivo circulante  $$1,511.13$ \$10,955.63 207 - Impuestos trasladados 105 - Clientes \$10,955.63 **Total Pasivo circulante** \$1,511.13 **Total Activo circulante** Activo fijo Pasivo a largo plazo \$0.00  $$0.00$ **Total Activo fijo** Total Pasivo a largo plazo Activo diferido Pasivo diferido **Total Pasivo diferido Total Activo diferido** \$0.00  $$0.00$ **Total Pasivo** \$1,511.13 Activo a largo plazo Capital Total Activo a largo plazo  $$0.00$ **Total Capital** \$9,444.50 **Total Activo**  $$10,955.63$  Total Capital \$9,444.50 **Total Pasivo + Capital** \$10,955.63

#### **Balance general**

La balanza general se modificará constantemente ya que al hacer cualquier operación se genera la póliza contable correspondiente. Podrás ir ampliando la información hasta llegar al documento fuente que la afecto.

**B** Exportar PDF **B** Exportar Excel

#### **Razones Financieras**

Início / Ejecutivo / Análisis financiero / Razones Financieras

 $Raz$ 

 $Raz$ 

Podemos ver las razones financieras y seleccionar cualquiera de ellas y se representara gráficamente comprando con los años anteriores.

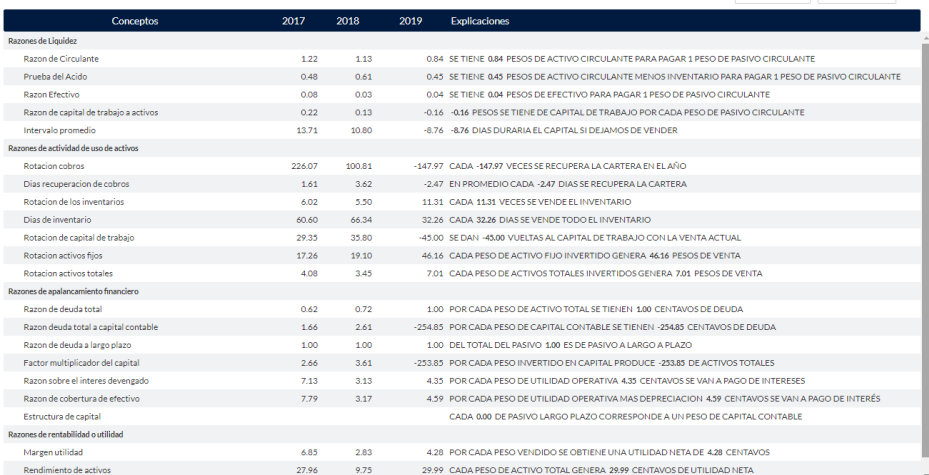

#### **CXC**

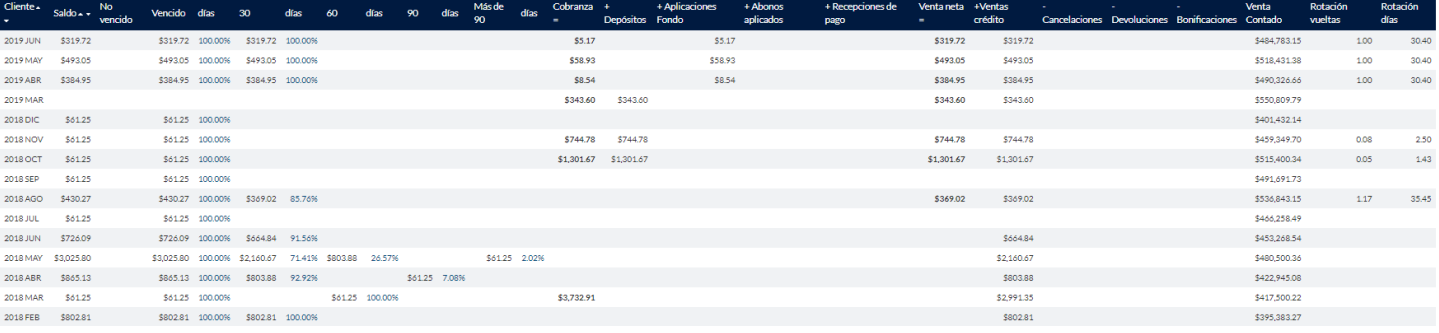

El objetivo es analizar el comportamiento de la cartera mensualmente, la cobranza, su rotación en vueltas, como en días.

## **E-Commerce**

E-Commerce o tienda virtual está conectada a Admintotal por lo tanto los precios que se muestran son ya con los descuentos personalizados a cada cliente. El E-Commerce lo puedes agregar a tu página web o usar la Admintotal. Los clientes nuevos se registras como contado.

Mi cuenta **Mi Perfil:** El Registro de datos generales de cliente.

**Mi Crédito:** Visualizar el crédito disponible Subir comprobante de domicilio, Registrar Firmas autorizadas subiendo el IFE.

**Mis Direcciones:** el cliente puede asignar distintas direcciones de entrega.

**Mis Pedidos:** pueden visualizar sus pedidos realizados atreves de E-Commerce.

**Mis Facturas:** visualiza todas las facturas y puede bajar los xml.

**Envió de Documentos:** El Cliente puede agregar contactos de su empresa y que documentos quiere que se les mande cuando se realice una de las siguientes operaciones (Facturas, Cotizaciones, Estados de Cuenta, Auxiliar de Movimientos, Devoluciones, Cancelaciones de Facturas, Remisiones, Recepción de Pago.)

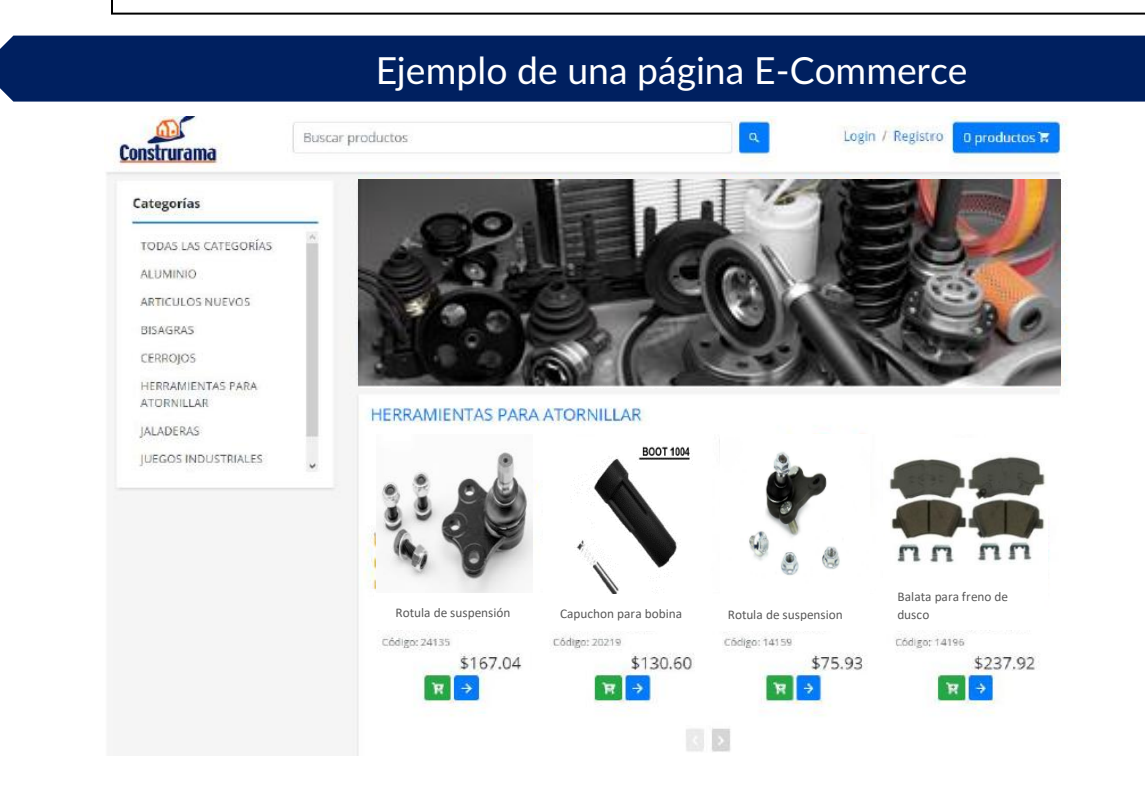

#### **Funciones que brinda el E-Commerce**

- Al seleccionar un producto te mostrará los productos alternativos que tengas en el producto.
- El carrito de Compra mostrará los productos y el importe de la compra, de tener descuentos según el cliente, aparecerán los precios con el descuento otorgado.
- Visualizará los pedidos que a realizados a través del portal
- El Cliente puede registrar direcciones para la entrega del producto. Ejemplo, una constructora puede registrar la dirección de las obras.
- El Cliente puede registrar a que personal requiere que le llegue el documento, cuando se genere en forma automática ya sean, Facturas, Cotizaciones, Estados de Cuenta, Auxiliar de Movimientos, Devoluciones, Cancelaciones de Facturas, Remisiones o Recepción de Pago.

## **Admintotal Movil**

#### Información en la palma de tu mano

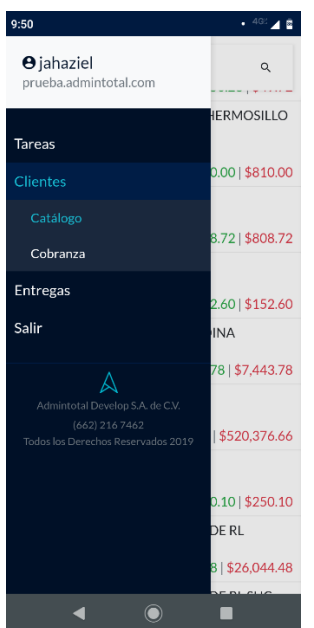

• Ten el control de tus tareas, con ayuda de notificaciones que te recuerdan los pendientes que tienes ya sean llamada, vistas u otras actividades con clientes.

• Ten acceso a un listado de clientes con la relación de cobranza. Da seguimiento a las acciones de cobranza, así como a la recepción de pagos y facturas pendientes.

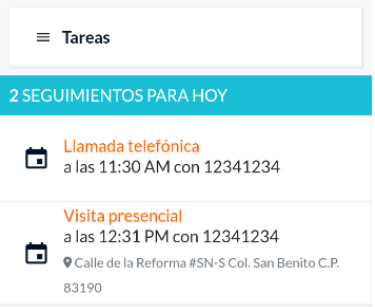

• Con ayuda del apartado de cobranza, podrás visualizar en el mapa la ubicación de los clientes morosos, así como el saldo pendiente y las indicaciones de cómo llegar.

• En el apartado de entregas podrás ver el listado de las entregas pendientes con los datos de cada uno de ellos, fecha y horario de entrega, tienes la opción de saber como llegar, llamar y finalizar la entrega. Para poder finalizar entrega necesitarás el nombre del receptor y la firma del mismo, así como también una

opción para capturar cualquier comentario.

#### **Beneficios:**

Desde tu celular podrás capturar toda la información correspondiente tanto de entregas como del seguimiento de cobranza de los clientes. La información capturada se sincroniza con el sistema en tiempo real.

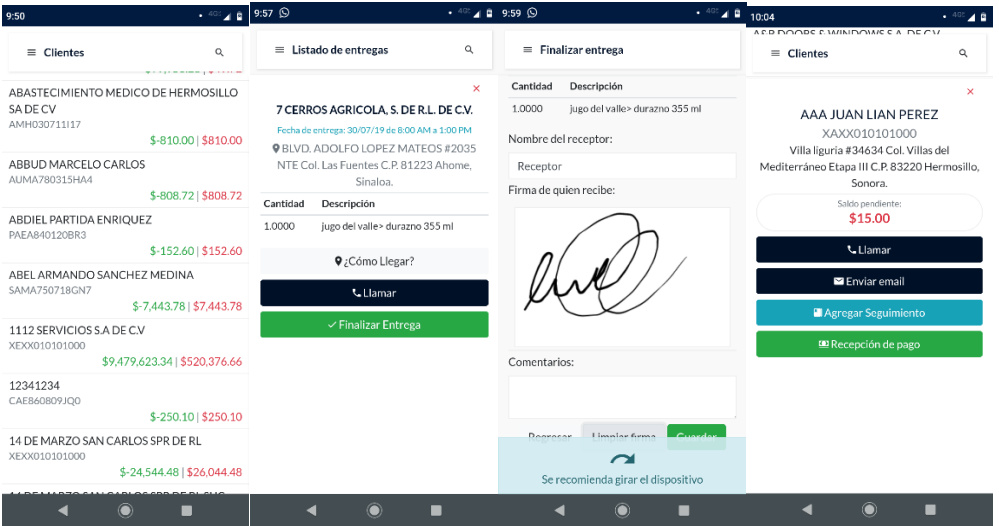

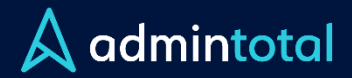

# Conoce, Implementa y Disfruta.

www.admintotal.com